## Excurso: Relación entre valores promedios y valores marginales

Abreviaturas:

 $Q =$  Cantidad CP = Costo promedio IP = Ingreso promedio  $CT = Costo total$  IT = Ingreso total CM = Costo marginal **= (CT)'** IM = Ingreso marginal **(= IT)'**

## *1 Costo promedio y costo marginal*

- Afirmación: Si el costo marginal es **superior** al costo promedio, el costo promedio aumenta.
- Pasos para pasar del costo promedio al costo marginal:
	- Costo total = Costo promedio \* cantidad
	- (Costo total)'
- Ejemplo:

 $CP = 20Q$  $\Omega$  CT = 200<sup>\*</sup>Q = 200<sup>2</sup> **CM = (CT)' = 40Q** 

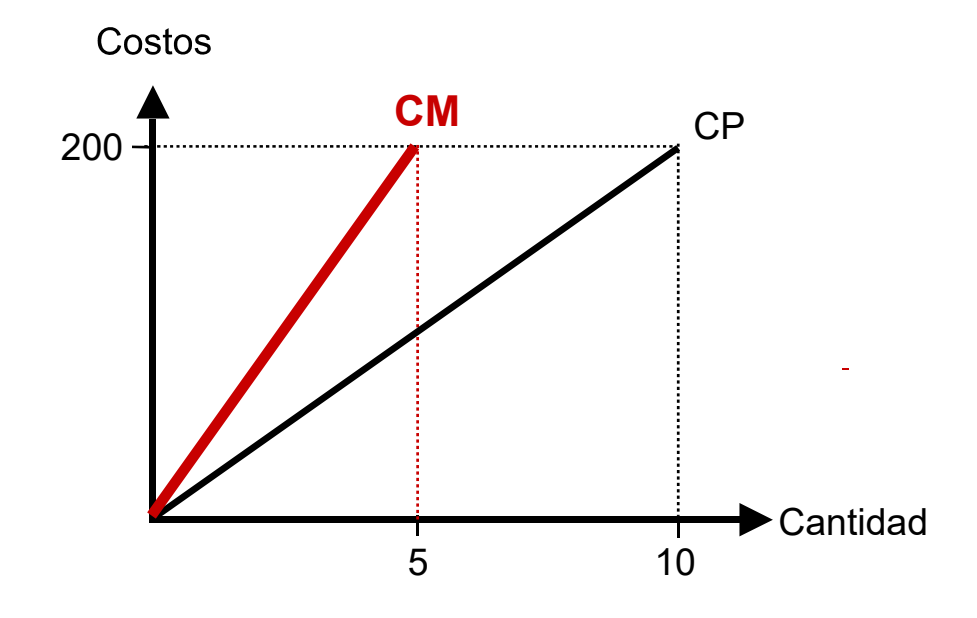

Se confirma la afirmación anterior.

Relación entre valores promedios y marginales.doc Página 1 (de 2) 2024-01-04

## **Pregunta:**

 $i$ Esta afirmación (CM > CP  $\rightarrow$  CP aumenta) también se aplica al costo promedio no lineal, por ejemplo, CP = Q<sup>2</sup>? ¿Cuáles son los dos pasos?

 $\textcircled{1}$  CT = CP\*Q = Q<sup>2</sup>\*Q = Q<sup>3</sup>  $\textcircled{2}$  (CT)' = CM = 3\*Q<sup>2</sup>

 $\rightarrow$   $\;$  La curva CM ( $3^{\star}Q^{2}$ ) está por encima de la curva CP ( $Q^{2}$ ). La afirmación también se confirma en este caso.

## *2 Ingreso promedio e ingreso marginal*

- Afirmación: Si el ingreso marginal es **inferior** al ingreso promedio, el ingreso promedio disminuye.
- Pasos para pasar del ingreso promedio al ingreso marginal:
	- $\mathbb{D}$  Ingreso total = Ingreso promedio  $*$  cantidad
	- (Ingreso total)'
- Ejemplo:

 $IP = 200 - 10Q$  $\textcircled{1}$  IT = 200Q - 10Q<sup>2</sup> **IM = (IT)' = 200 - 20Q** 

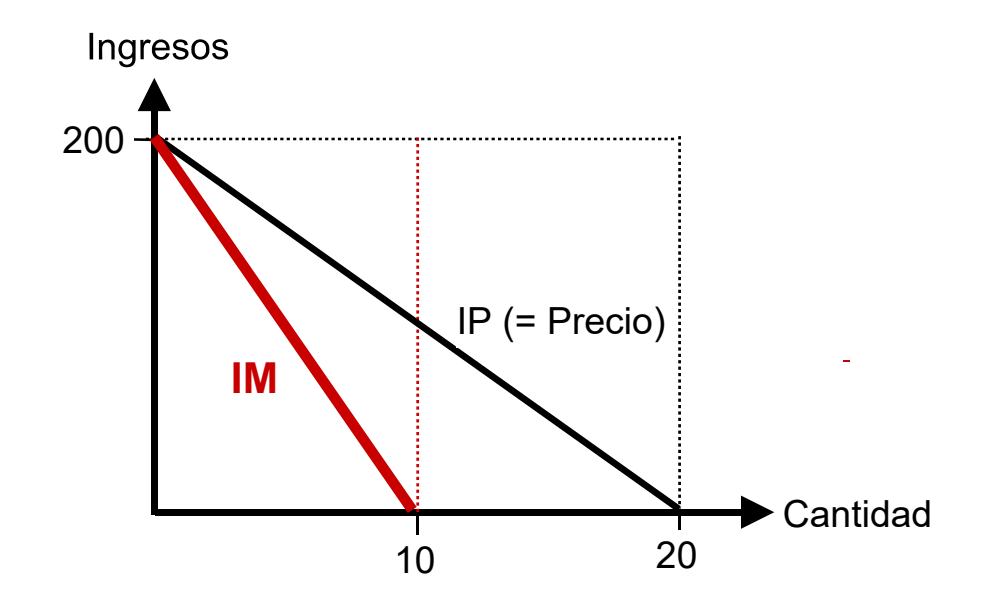

Se confirma la afirmación anterior.